## **Foreman - Bug #34967**

## **Setting interface identifier when creating host via api**

05/26/2022 02:09 AM - Andrew Thomson

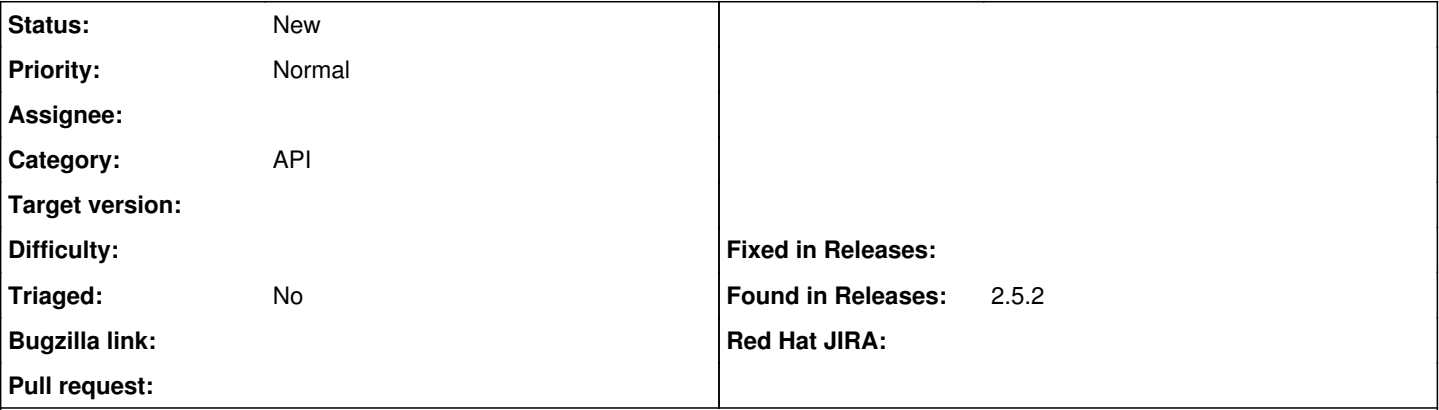

## **Description**

From my read of the api documentation, I understand I should be able to set the interface identifier when creating a new host??

I'm using the following JSON, and everything else works great. Adding a bare metal system hence the null compute resource id.

```
{
    "host": {
         "name": "tokyo",
         "organization_id": 1,
         "location_id": 20,
         "hostgroup_id": 7,
         "compute_resource_id": null,
         "mac": "00:0f:a3:8d:9b:ec",
         "architecture_id": 1,
         "operatingsystem_id": 12,
         "medium_id": 13,
         "ptable_id": 206,
         "pxe_loader": "PXELinux BIOS",
         "root_pass": "xxxxxxx",
         "domain_id": 1,
         "build": 1,
         "enabled": 1,
         "comment": "Added via API",
         "subnet_id": 27,
         "interfaces": [
              {
                  "name": "tokyo.prv.aaa.com",
                  "type": "interface",
                  "identifier": "eth0",
                  "mac": "00:0f:a3:8d:9b:ec",
                  "subnet_id": 27,
                  "domain_id": 1,
                  "managed": 1,
                  "primary": 1,
                  "provision": 1
             }
         ]
    }
}
Checking the Foreman logs, the following message is displayed.
2022-05-25T19:50:27 [D|app|66d7d551] Unpermitted parameter: :interface_names
I started having a poke around the hosts controller but my RoR is a little rusty! ;)
Once the host is created, I can go back and add the identifier to the interface just fine (at least in the gui).
```